## **Photoshop 2021 (Version 22.3.1) Download Keygen License Code & Keygen WIN & MAC 2023**

Installing Adobe Photoshop and then cracking it is easy and simple. The first step is to download and install the software on your computer. Then, you need to locate the installation.exe file and run it. Once the installation is complete, you need to locate the patch file and copy it to your computer. The patch file is usually available online, and it is used to unlock the full version of the software. Once the patch file is copied, you need to run it and follow the instructions on the screen. Once the patching process is complete, you will have a fully functional version of the software on your computer. To make sure that the software is running properly, you should check the version number to ensure that the crack was successful. And that's it - you have now successfully installed and cracked Adobe Photoshop!

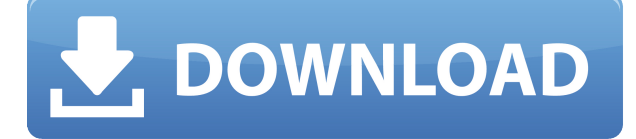

We're not talking a very big deal. After all, the program is designed to work with the iPad and a device like the iPad Pro is really the only platform that makes sense for video editing, at least for now. But what if Adobe can somehow work out some deal to make Photoshop CC available on all the other platforms? If that happens, this could wind up being the first truly great iPad app that's not just restricted to the iPad Pro. You can edit any sort of file with all the image settings intact, whether you have Aperture, Photoshop, Lightroom, or any other software. You can save in PSD, PDF, or the CDR format. You can even use your camera's RAW format, and use your iPhone to edit the files there, too. It's also incredibly quick: When we opened the Crop tool in Photoshop, it finished cropping the file in a split second. Of course, I am not an image editor myself, so these conclusions and recommendations are purely for enthusiasts and amateur image professionals. Try not to take my word as absolute truth. Firstly, you should read reviews by people and software companies that do this in a professional manner, who will bring you their own ideas about the strengths and weaknesses of the software. Although this review is based on my experience trying to use Lightroom in various ways, the full review may benefit you with additional tips and tricks. Also, remember that this review is based on what Lightroom can do today, which is hardly an exhaustive list and a certain amount of self-taught knowledge is also involved.

## **Photoshop 2021 (Version 22.3.1) Download free With Product Key For**

## **Windows {{ lifetimE patch }} 2022**

When in doubt, pick the computer or the printer. No matter what you choose it is a good idea to buy the most expensive of the two. Both computers and printers are expensive and it's not worth spending more money on a printer than a computer. You can always sell the printer later, but you can't sell the computer. However, don't forget that to use all the features of your computer and printer – you're going to need to buy software that you will probably want to keep. Then you're going to need a monitor, and some paper. If you kids use your printer and computer the same, you're also buying paper – and you don't have to buy as much as you think you will. Remember you can always buy a second or even third printer or computer later so it's not as expensive as you think it might be. The other thing to remember is the experienced photographer just doesn't need every camera feature and every camera utility the avid shooter wants to use, and that the difference between a DSLR and one of the mirrorless models is so small that it's almost impossible to use some of the features and features of these cameras. The only way to know what you need is to test the camera for yourself. One of the first things I do is check the battery life to be sure it's good for my shooting itinerary. Shooting Guafello Diaz for a feature subject work and then being asked to shoot a wedding the next day in the late afternoon isn't my idea of a good time. If you're going to be working in the cold or in a cold studio it is best to undervolt the sensor, especially if you're shooting at ISO 100, 400, or 800. But no one has said it's a good idea. It's up to the photographer to make that decision. Regardless, I always undervolt the sensor. 933d7f57e6

## **Photoshop 2021 (Version 22.3.1)Serial Number Full Torrent {{ upDated }} 2023**

Coming from 2014 to 2018, Photoshop has undergone some massive changes, and most of these changes are clearly accessible with the yearly Supplement. If you're wondering what the future holds, you might want to check out the Photoshop CC Release Notes and Photoshop CC 2020 Release Notes, which have updates on the new features of each new version, and how they integrate with each other. Adobe Photoshop Crack is a graphics editing and design tool. It is used to create and edit 2D and 3D graphics, photos and videos. It is a standalone application with its own dedicated file format, which opens all other files formats such as JPG, GIF, and PNG. Using Photoshop Windows App, you can turn photos into a portfolio of beautiful images with a smart auto-crop tool that guides you to precisely fit the image in the canvas.With this free tool, you are able to put the work behind you. The quality of your images always remains unchanged. The tool also has a feature for efficiently working with RAW images. With this, you can apply all adjustments just as the RAW file provides, like white balance, saturation, color, noise, and vignette. For removing unwanted parts and adjusting colors, the tool helps you by enhancing the details of the photo. The app also has tools that make it a favorite for designing logos, logos, illustrations, for graphic effects, web designers, and nearly everyone who needs advanced designing and editing skills. There is a collection of 21 different design tools to edit, enhance, and insert your photos seamlessly.These tools are available under Smart Objects, Live Sharpen, Brush, Adjustments, Design, Layers, Pattern, Clipping Mask, etc.

adobe photoshop 7.0 download pc windows 7 download aplikasi photoshop untuk pc windows 7 photoshop windows 7 download free full setup pc photoshop download for pc windows 7 professional adobe photoshop cs2 download for pc windows 7 photoshop download pc windows 7 32 bit download photoshop 2020 crackeado portugues portable photoshop portable 2020 portugues download download adobe photoshop cc 2020 portable download photoshop cc 2020 portable bagas31

The number of features from Photoshop isn't restricted to the tools. There are external plugins that are used by other tools and applications such as Adobe InDesign, Adobe Illustrator, and others. Some of the best are Content-Aware Fill, Adobe Edge Animate, Adobe Kuler, Adobe Color CC, and others. The features page will give an overview of some of the best and most popular Photoshop tools and features. **New Exclusion:** The new "Exclusion" feature allows you to quickly remove specific objects from an image. This includes the ability to select the outline of an object and quickly remove it within the document. \* **Paths and Brushes:** Easily create a path around any object with the creation of a "Shape layer". Create fills and strokes and composite them easily with the "Foreground to Background" option. Adobe Photoshop has become the de facto standard for creating and editing digital photographs, and Forte Images is no different in our approach to creating rich imagery content and rich experiences, and supplying the photography services you need. We continue to be supportive of Adobe's adoption of new features and technologies and we're excited to see where it goes. Equipped with the latest image-related technologies and the latest social media capabilities, we share the same goal as Adobe to make creative work, and discover new ways to capture experiences. Our seamless integration with Adobe Photoshop means that you can place your images in the broader Adobe portfolio, and even leverage a shared network for faster

productivity, collaborative image editing, and creative sharing.

However, it is a complicated software with hundreds of functions. Any newbie might have a problem understanding all the advanced features. And this is exactly why, Adobe Photoshop CS5 andCS6 is equipped with a complete set of features that can be used to edit images in various ways and a lot of tools that can make your task easier. The layers panel is an important part of the software and allows you to create in the complex products in a simple way. There are different kinds of panels. Sometimes, it is necessary to create the transparent background. The transparency panel is a special tool, which allows you to use the texture transparency as an overlay mask. The background eraser tool is the most basic tool in the software that can be added to all the angles in the shape of the brush. And sounds simple. But you will discover some new moves in this section as you start using the software. The basic approach is to build our workflows for macOS and Windows into a crossplatfor operating system, so the same file and image editing workflows can be shared both across macOS and Windows. Adobe's goal is to make the transition from Windows to macOS as seamless as possible, so we are focused on making it easy to transfer work to macOS, and to work with macOS and Windows files and projects, and also to provide an optimal starting point when new users move from Windows to macOS. With the acquisition of Affinity Designer, we have combined a powerful vector image editing app with Photoshop into a single application. This is a major milestone for the industry, and as you can see from the applications released in the last two months for Mac and Windows, we are committed to building on the Affinity experience in a new way. For Mac users, we are excited to bring you a new experience with Affinity Photo and Affinity Designer and share a unified vector image editing experience.

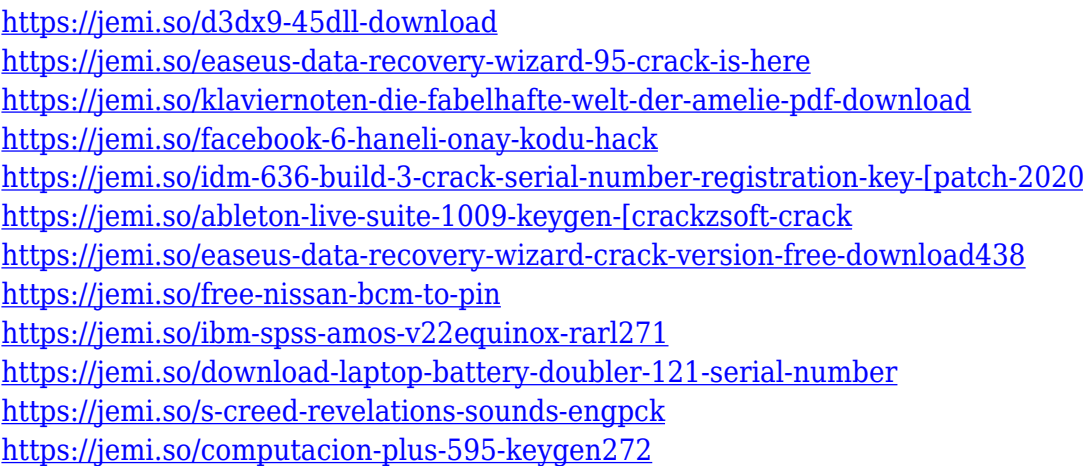

3- Calibrate: Calibrating is one of the most important feature of both Photoshop and Photoshop plugins that a person can't live without. Calibrating is just fascinating and simple to use such that you can easily use it to enhance your photos and videos. Calibrating feature in 2020 is a lot better than 2017 and better than 2020. 4- Radial Blur: Radial Blur is an extreme quality addition in 2019 that has taken the place of software such as Blur It! in Photoshop. The radial blur tool is added in Photoshop for 2019 and the final results show a lot of improvements than 2018. Radial Blur 2019 tries to get some features that imitate those of Photoshop in 2017 as well as some new features in 2020. 5- Auto Tone Curve: The Auto Tone Curve technology is another significant software add-on in Photoshop that is used to change the histogram. It is mostly used by the photo editors to fine-tune the exposure settings of a photograph. 6- Shape Layers: The Photoshop is an eye-catching tool that makes the photo editing task extremely easy. One of the most significant tools introduced in 2019 is

Shape Layers, which is an amazing tool to allow the users to edit and adjust their images. 7- Clipping Mask: Let's be honest, things are difficult in some of the practical setups where the image is divided into two layers. One layer can be edited, while the other layer is left as it is. Then a black frame is added to hold an edited layer. The image layer can be clipped from the background layer, and the photo editor can redefine the boundary settings of the graphic content. This clipping mask feature is added in 2019 to make photo editing a lot easier than before.

<https://powerzongroup.com/2022/12/24/windows-10-laptop-photoshop-download-exclusive/> <https://www.pasosypasitos.com/photoshop-2022-version-23-1-with-registration-code-win-mac-2022/> [https://lormedia.ir/wp-content/uploads/2022/12/Photoshop-2020-version-21-Download-Hacked-Windo](https://lormedia.ir/wp-content/uploads/2022/12/Photoshop-2020-version-21-Download-Hacked-Windows-1011-2022.pdf) [ws-1011-2022.pdf](https://lormedia.ir/wp-content/uploads/2022/12/Photoshop-2020-version-21-Download-Hacked-Windows-1011-2022.pdf)

<https://livetechspot.com/wp-content/uploads/2022/12/Lr-Photoshop-Pc-Download-TOP.pdf> <https://edupedo.com/wp-content/uploads/2022/12/Sky-Overlays-Photoshop-Free-Download-TOP.pdf> <https://freecricprediction.com/wp-content/uploads/2022/12/hedvfel.pdf>

[https://capronrealestateagency.com/download-adobe-photoshop-cc-2018-version-19-activation-code-k](https://capronrealestateagency.com/download-adobe-photoshop-cc-2018-version-19-activation-code-keygen-for-lifetime-mac-win-2022/) [eygen-for-lifetime-mac-win-2022/](https://capronrealestateagency.com/download-adobe-photoshop-cc-2018-version-19-activation-code-keygen-for-lifetime-mac-win-2022/)

<https://www.oligoflowersbeauty.it/download-photoshop-2021-version-22-4-license-key-full-2022/> <https://integroclub.ru/wp-content/uploads/2022/12/onacsant.pdf>

[https://mercatinosport.com/wp-content/uploads/2022/12/Photoshop-Cc-Apk-Download-2022-FREE.pd](https://mercatinosport.com/wp-content/uploads/2022/12/Photoshop-Cc-Apk-Download-2022-FREE.pdf) [f](https://mercatinosport.com/wp-content/uploads/2022/12/Photoshop-Cc-Apk-Download-2022-FREE.pdf)

Additional capabilities of Photoshop that are powered by Adobe Sensei include, the new Remove Noise feature for images, a new feature called the Curves tool, and object eraser as well as the ability to paint over an image. A further improvement of the Curves tool lets the user set the centre point of the curve, select a target point that will be used as a base point and adjust the curve in one affect. These upgrades from the previous version of the Curves tool are a result of machine learning to enable users to choose the best curve for the image. To learn more, click here . In addition to the new one-click tools, the Edit Palette in Photoshop now has a new tool that enables users to quickly remove unwanted geometry in the image. The tool leverages AI technology to remove elements, and is first available for the following graphics editing apps: Photoshop, Photoshop CC / CC 2018, Photoshop CC 2019, Photoshop Express CC 2019, GifArt CC 2019, and Photoshop Lightroom CC 2019. To learn more, click here . I can say that the Photoshop is the best software that I have been using. It is a perfect camera with various features. It has sharp tool to fix defects, sharp brush, and sharp feature. Every how good the camera is, the action of the brush engine that easily updates the changes of the shape is also a superb tool. It provides the best tools to clean and repair images. Mar 20, 2020 - This may be the best of Adobe's flagship products, and for good reasons. Recently, Adobe announced that it would be upgrading their flagship product, Photoshop, with three new features that would receive updates as new versions of the tool come out. The first of these updates is a completely overhauled UI and brush engine. The second is a set of new editing and organizing features. Finally, the third is an HPO which will use RTX ray tracing to render images in real time. All of these updates are set to be released over the course of the next few months, so long as the current version of the software, CS6, remains installed.